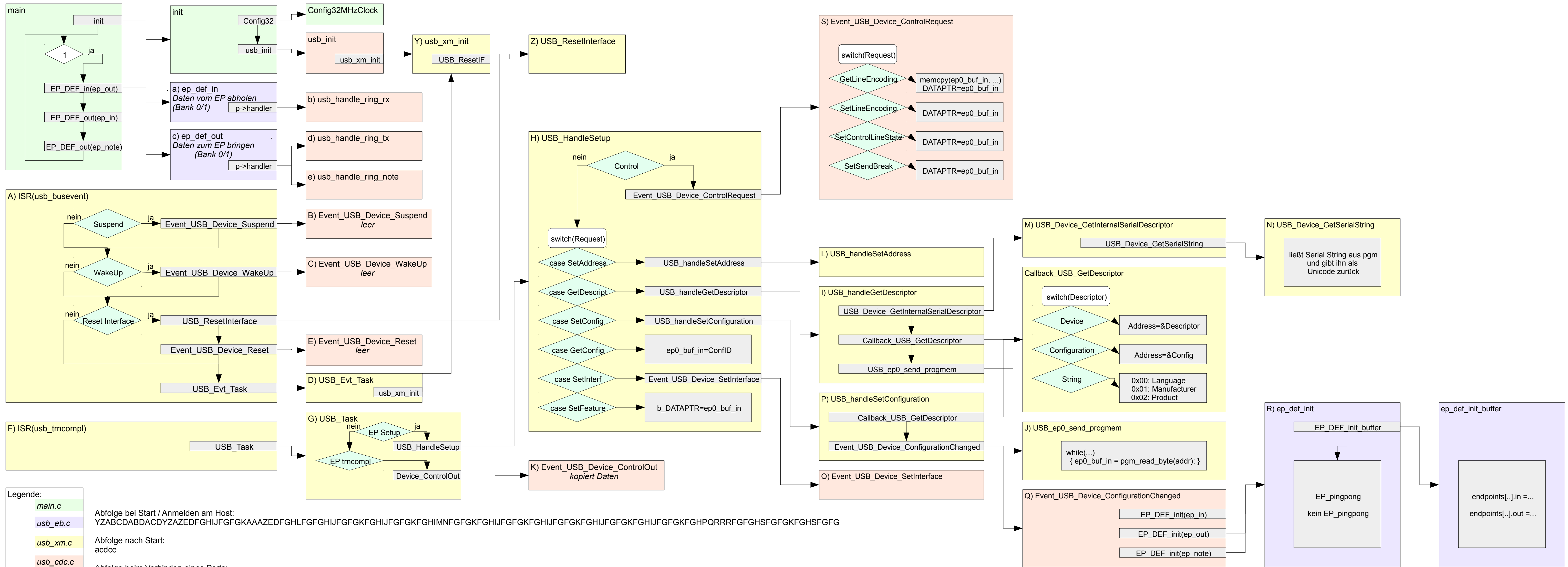

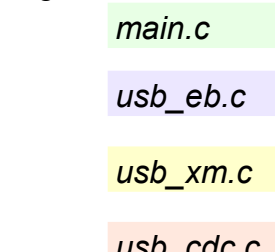

Abfolge beim Senden zum Host (In-Endpoint): nacdceFG (n ist der Punkt, an dem die Nachricht vom µC bereit gestellt wird)

Abfolge beim Verbinden eines Ports: FGHSFGFGK FGHSFGFGK FGHSFGKFG FGHSFGFGK FGHSFG ... ca. 30 mal

Abfolge beim Empfangen vom Host (Out-Endpoint): FGabcdcel (l ist der Punkt, an dem die Nachricht am µC ausgewertet wird)